# How to Transfer Your 2018 IRS Tax Information Directly into Your FAFSA

The IRS Data Retrieval Tool transfers your IRS tax information directly into your FAFSA. If for any reason the Data Retrieval Tool is unavailable, you can manually enter your tax information into your FAFSA.

- > To use the Data Retrieval Tool, complete the following steps:
- ➢ Go to fafsa.ed.gov and select the "Start Here" button
- ➢ Log in using your FSA ID
- > Select the "Continue" or "Make a Correction" button
- > Select the "Financial Information" tab from the top of the page.

### Instructions for the parent to request the parent IRS information:

- 1. Go to "Parent Financial Information" page
- 2. Answer the questions in the first box to see if you are eligible to use the IRS Data Retrieval Tool
- 3. If eligible, select which parent is providing information on the FAFSA
- 4. Enter the FSA ID for the parent providing the information
- 5. Click "Link to IRS" (for an example of screen shots from the IRS DRT, see student section below)
- 6. You will be prompted to answer "For 2018, have your parents (if dependent) completed their IRS income tax return or another tax return?" In order to use the IRS Data Retrieval Tool select "*Already completed and your tax return filing status(i.e., single, married filing joint, head of household) according to your 2018 tax return.*"
- 7. For your privacy, the tax information you transfer from the IRS into your FAFSA form won't be visible to you. Instead, you will see "Transferred from the IRS" in the appropriate fields on fafsa.gov, the IRS DRT web page, and on the Student Aid Report.
- 8. If you only need to update the parent tax information, then proceed to the Sign and Submit page.

### Instructions for the student to request the student IRS information:

- 1. Go to "Student Financial Information" page
- 2. Answer the questions in the first box to see if you are eligible to use the IRS Data Retrieval Tool
- 3. If eligible, click "Link to IRS" You will be prompted to answer "For 2018, have you (student) completed your IRS income tax return or another tax return?" In order to use the IRS Data Retrieval Tool select *"Already completed and your tax return filing status (i.e., single, married filing joint, head of household) according to your 2018 tax return."*

| IRS Data Retrieval Tool                                       |                                                                              |
|---------------------------------------------------------------|------------------------------------------------------------------------------|
| Applying is faster and easier if you trans<br>Tool (IRS DRT)! | sfer your tax return information into this FAFSA with the IRS Data Retrieval |
|                                                               | PREVIOUS NEXT O                                                              |

# Click "Next."

| Demographics | School Selection Dependency Parent Status Demographics Parent Financials Sign & Submit Confirmati                                                                                                    |
|--------------|----------------------------------------------------------------------------------------------------|
| ARENT INFO   | RMATION                                                                                                    |
|              | Leaving FAFSA on the Web                                                                                                    |
|              | You, the parent, are now leaving <i>FAFSA</i> on the Web and will be transferred to the IRS Web site.<br>Your FAFSA information will be saved.                                                                                                    |
| U            | Your saved FAFSA will automatically open either when you transfer your information from the IR<br>or choose to return to <i>FAFSA on the Web</i> from the IRS Web site. If you do not transfer your<br>information or choose not to return to <i>FAFSA on the Web</i> from the IRS Web site, you will have to<br>log in to open your saved FAFSA. |
|              | For your protection, your tax return information will not display on the IRS Web site or on the FAFSA.                                                                                                    |
|              | SKIP IRS DRT 🔳 PROCEED TO IRS SITE 🗢                                                                                                    |
|              |                                                                                                    |

Click "Proceed To IRS Site."

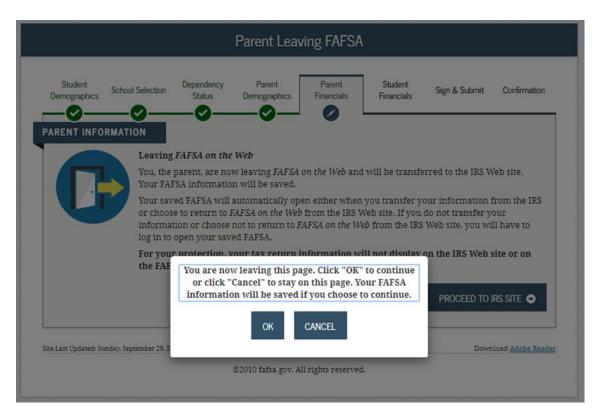

#### Click "OK."

| An official invisible of the United States Covernment |                                                                                                    |                                                                                                    |  |
|-------------------------------------------------------|----------------------------------------------------------------------------------------------------|----------------------------------------------------------------------------------------------------|--|
|                                                       | <b>WIRS</b>                                                                                                    | Return to FAFSA   Help   Logout (#   Español                                                                                                    |  |
|                                                       | THIS U.S. GOVERNMEN<br>THIS U.S. GOVERNMENT SYSTEM IS FOR AUTHORIZ<br>recording, reading, copying or capturing by authorized per | IS SUBJECT AND A SUBJECT AND A |  |
| N                                                     | ØIRS                                                                                                    | IRS Privacy Policy (2*   Accessibility (2*                                                                                                    |  |

Click "OK."

Enter all requested information. Please make sure you enter your 2018 filing status as shown on your tax return and when completing this section make sure that all information entered exactly matches the information recorded on your 2018 tax return. This process is case sensitive then click "Submit."

| <br><b>WIRS</b>                                  | Return to FAFSA   Help   Logout (e)   Español |  |
|--------------------------------------------------|-----------------------------------------------|--|
|                                                  |                                               |  |
|                                                  |                                               |  |
|                                                  | Income Tax Information                        |  |
|                                                  | r rax record.                                 |  |
| All fields are required unless marked otherwise. |                                               |  |
| Jane                                             |                                               |  |
| Last Name                                        |                                               |  |
| Austin                                           |                                               |  |
| Social Security Number                           |                                               |  |
| No input required                                |                                               |  |
| *** - ** - 8019                                  |                                               |  |
| Date of Birth                                    |                                               |  |
| MMDDYYYY                                         |                                               |  |
| 01/01/1950                                       |                                               |  |
| Filing Status 👔                                  |                                               |  |
| Married-Filed Joint Return                       | •                                             |  |
| Street Address 🛞                                 |                                               |  |
| Must match your 2018 Federal Income Tax Return   |                                               |  |
| P.O. Box 🕐                                       |                                               |  |
| Required if entered on your tax return           |                                               |  |

| Street Address ())<br>Must match your 2018 Federal lincome Tax Return                                                                                                    | ^ |
|----------------------------------------------------------------------------------------------------|---|
| 24 Castle Court Test                                                                                                    |   |
| P.O. Box 👔                                                                                                    |   |
| Required if entered on your tax return                                                                                                    |   |
| Apartment Number                                                                                                    |   |
| Required if entered on your tax return                                                                                                    |   |
| Country                                                                                                    |   |
| United States 🗸                                                                                                    |   |
| City, Town or Post Office                                                                                                    |   |
| FSA                                                                                                    |   |
| State / U.S. Territory                                                                                                    |   |
| Massachusetts (MA)                                                                                                    |   |
| ZIP Code                                                                                                    |   |
| 12345                                                                                                    |   |
| By submitting this information, you certify that you are the person identified. Use of this system to access another person's information may<br>result in civil and criminal penalties. |   |
| SUBMIT                                                                                                    |   |
| Select the button below to exit the IRS system and return to your FAFSA.                                                                                                    |   |
| CANCEL                                                                                                    |   |
|                                                                                                    |   |
|                                                                                                    | ~ |

You will then be given the option to transfer your 2018 tax information to the FASFA. Check the box to "Transfer My Tax Information" and click "Transfer Now." Also, if dependent and student filed a 2018 tax return, student will need to link his/her income information by using the Data Retrieval Tool.

For your privacy, the tax information you transfer from the IRS into your FAFSA form won't be visible to you. Instead, you will see "Transferred from the IRS" in the appropriate fields on fafsa.gov, the IRS DRT web page, and on the Student Aid Report.

| 2018 Federa                                                                                                    | al Income Tax I                                                                                                    | nformation          |                                                                              |                       |              |
|----------------------------------------------------------------------------------------------------|----------------------------------------------------------------------------------------------------|---------------------|------------------------------------------------------------------------------|-----------------------|--------------|
|                                                                                                    |                                                                                                    |                     |                                                                              |                       |              |
|                                                                                                    | ou provided, the Internal Revenue<br>transfer your tax information to th                                                                                                    |                     |                                                                              |                       |              |
| DRT, therefore, ED is unab                                                                                                    | will not display your tax informati<br>te to display your tax information o<br>ur tax return is limited to the items                                                                                                 | on your FAFSA form. |                                                                              | ion transferred usin  | g the IRS    |
| C. Marcaller M. C. C. C. C. C. C. C. C. C. C. C. C. C.                                                                                                    |                                                                                                    |                     |                                                                              |                       |              |
| Tax Year                                                                                                    | Type of Return                                                                                                    |                     | Pensions/Ar                                                                  | tion of IRA Distribut | tions &      |
| Name(s)                                                                                                    | Adjusted Gross                                                                                                    |                     | Tax-exempt                                                                   | Interest Income       |              |
| Social Security Number                                                                                                    | Income Earned                                                                                                    | from Work           | IRA Deducti                                                                  | ons and Payments      |              |
| Filing Status                                                                                                    | Income Tax                                                                                                    |                     | Status of An                                                                 | nended Returns Re     | ceived       |
| IRS Exemptions                                                                                                    | Education Cred                                                                                                    |                     |                                                                              |                       |              |
|                                                                                                    | you have a question about the va                                                                                                    | alues you reported. |                                                                              |                       |              |
|                                                                                                    | ion into the FAFSA Form ⑦<br>led to fafsa.gov will populate the a                                                                                                    | answers to the      | -                                                                            |                       | 3            |
| appropriate FAFSA quest<br>your IRS session will end,                                                                                                    | ions. After the FAFSA questions a<br>and you will return to your FAFSA<br>ig to transfer your information.                                                                                                    | are populated.      | TRAN                                                                         | ISFER NOW             | 9            |
|                                                                                                    | ansfer" button, you are choosing i                                                                                                    |                     | DO NO                                                                        | T TRANSFER            | 3            |
| by clicking the -Do Not In:<br>your tax information electi<br>return to your FAFSA tom                                                                                                    | 1.                                                                                                    | rent IRS Info       |                                                                              |                       |              |
| your tax information electr                                                                                                    | Paulon Paulon                                                                                                    | rent IRS Info       | Student<br>Financials                                                        | Sign & Submit         | Confirmation |
| your tax information elect<br>return to your FAFSA tom<br>Student<br>Demographics<br>School Select                                                                                                    | n<br>Ion Dependency Parer<br>Status Demogra                                                                                                    | rent IRS Info       | Financials                                                                   | Sign & Submit         | Confirmation |
| Student<br>Demographics<br>School Select<br>School Select<br>School School Sc | tion Dependency Parer<br>Status Demogra<br>Control Demogra<br>essfully transferred 2018<br>S tax information has beer<br>lated with tax information<br>h, IRS tax return information<br>djusted gross income for 201 | rent IRS Info       | Financials<br>ion.<br>sferred into this<br>ith "Transferred                  | s FAFSA. Questi       | ons          |
| Student<br>Demographics<br>School Select<br>Vou have succ<br>The parents' IR<br>that were popu<br>your protection<br>What was your parents' a                                                                                                    | tion Dependency Parer<br>Status Demogra<br>Control Demogra<br>essfully transferred 2018<br>S tax information has beer<br>lated with tax information<br>h, IRS tax return information<br>djusted gross income for 201 | rent IRS Info       | Financials<br>ion.<br>sferred into this<br>ith "Transferrei<br>on the FAFSA. | s FAFSA. Questi       | ons          |

Click "Next" and you will return to the FAFSA website. You are NOT DONE YET!!!

Now proceed to the Sign and Submit page.

| Demograph | School Selection                                               | Dependency<br>Status | Parent<br>Demographics | Parent<br>Financials | Student<br>Financials   | Sign & Submit  | Confirmatio |
|-----------|----------------------------------------------------------------|----------------------|------------------------|----------------------|-------------------------|----------------|-------------|
| 0         | Both you and a pa                                              | rent need to si      | gn your FAFSA.         | -0                   |                         |                |             |
|           | Only sign for your<br>application and th<br>sign and submit th | en exit. Give th     |                        |                      |                         |                |             |
|           | Be sure not to mi                                              |                      | your parent's I        | FSA IDs whe          | n signing.              |                |             |
|           |                                                                |                      |                        |                      |                         |                | 0244        |
| Stu       | dent Signature Need                                            | led                  |                        | Parent S             | Signature Need          | ed             | $\bigcirc$  |
| Sig       | nature Status: <b>Unsig</b> i                                  | ned                  |                        | Signatur             | re Status: <b>Unsig</b> | ned            |             |
|           | PROVIDE STUDE                                                  | NT SIGNATURE         | /                      |                      | PROVIDE PAREN           | nt signature 🖍 |             |
|           |                                                                |                      |                        |                      |                         |                |             |
|           |                                                                |                      |                        |                      |                         | •              | PREVIOUS    |
|           |                                                                |                      |                        |                      |                         |                |             |